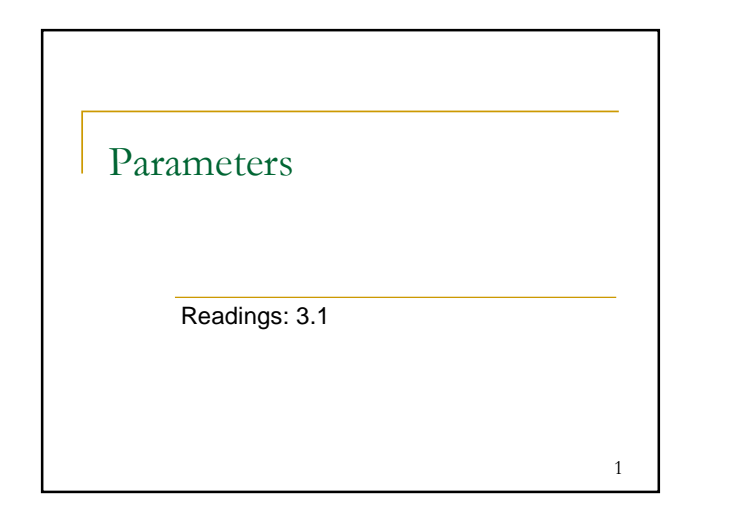

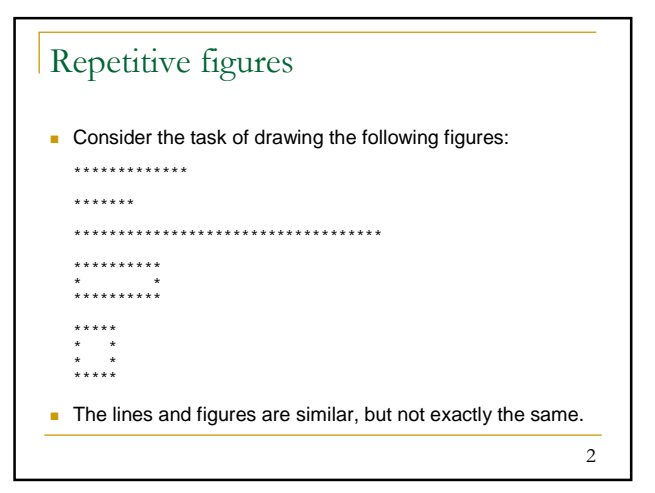

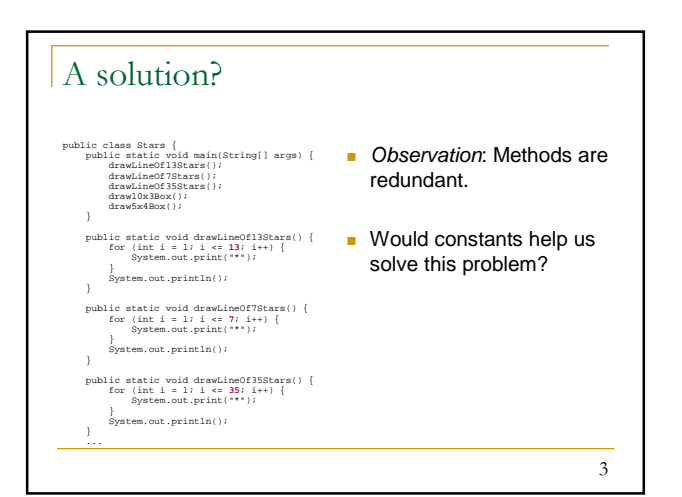

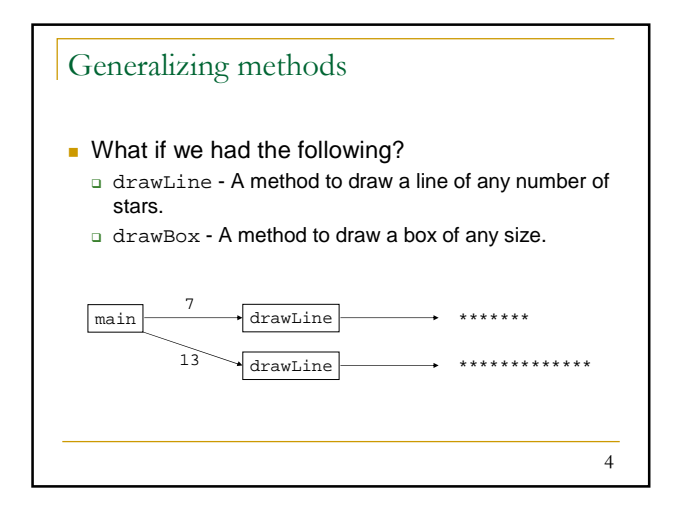

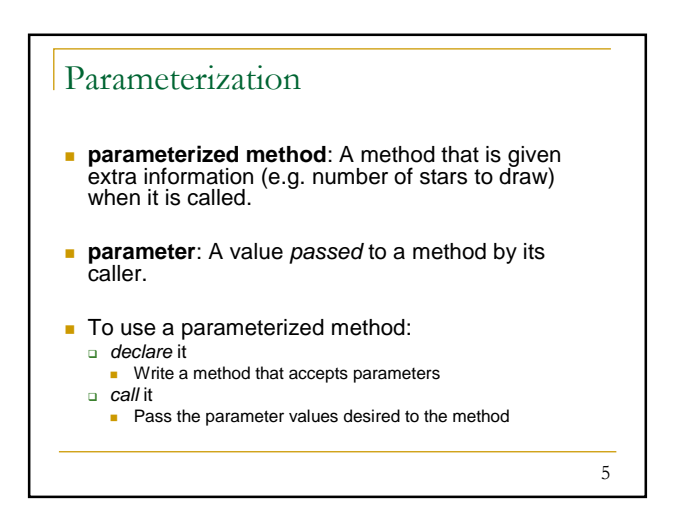

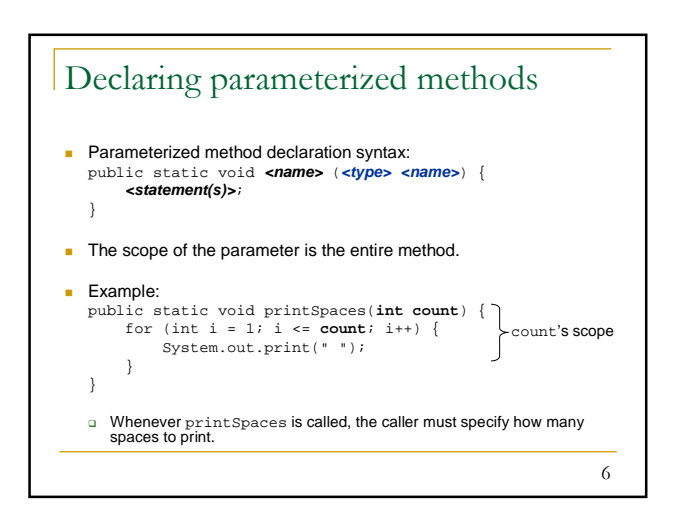

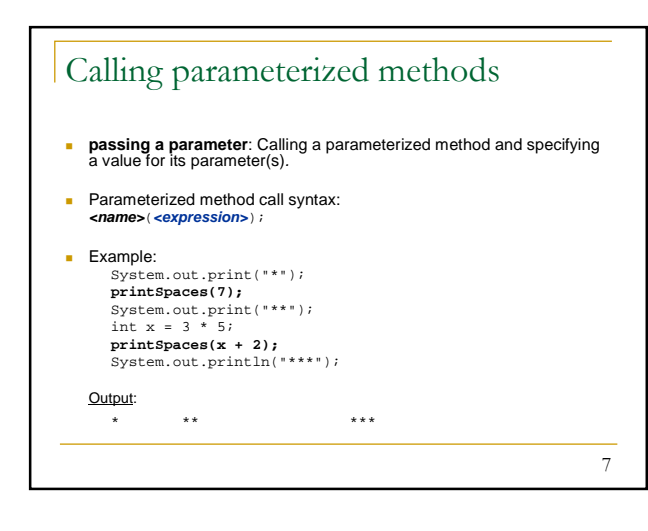

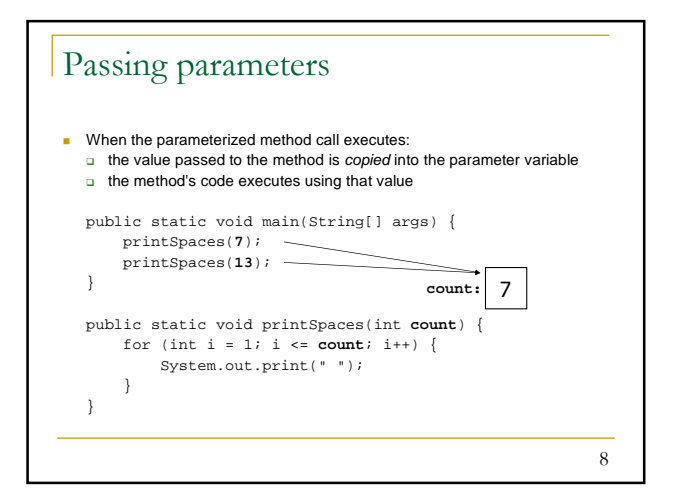

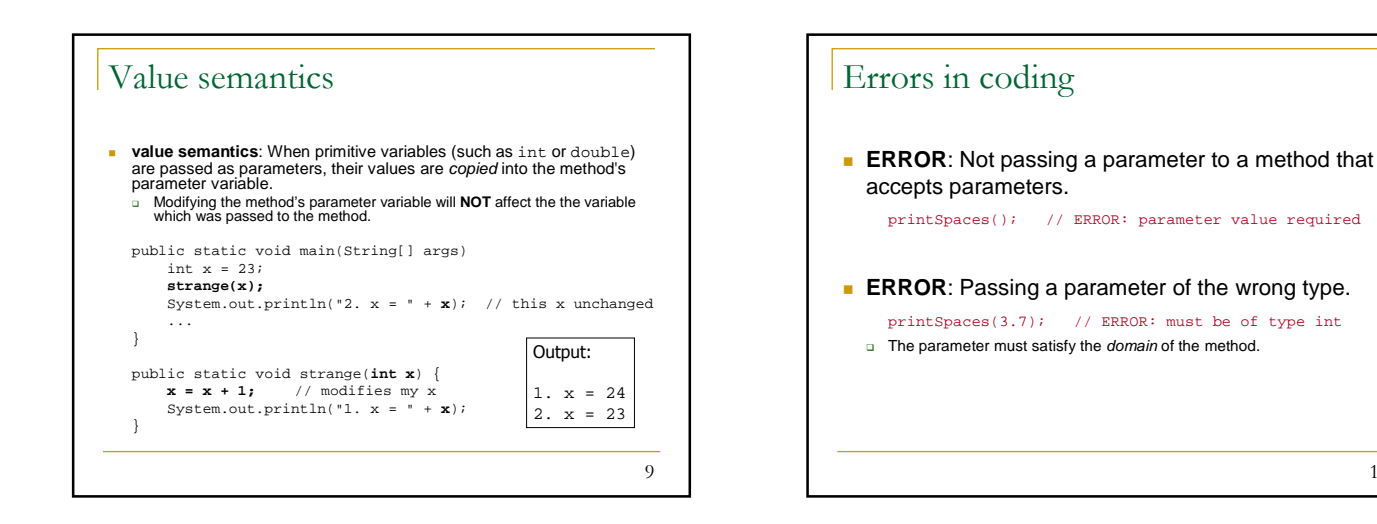

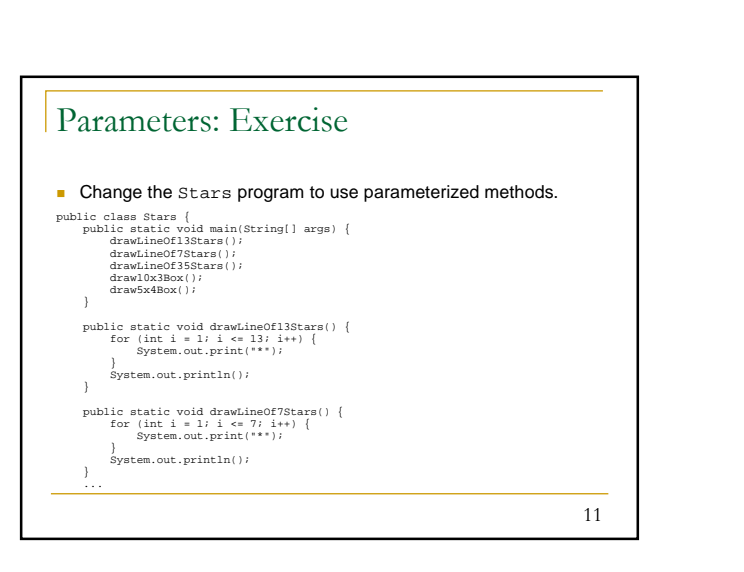

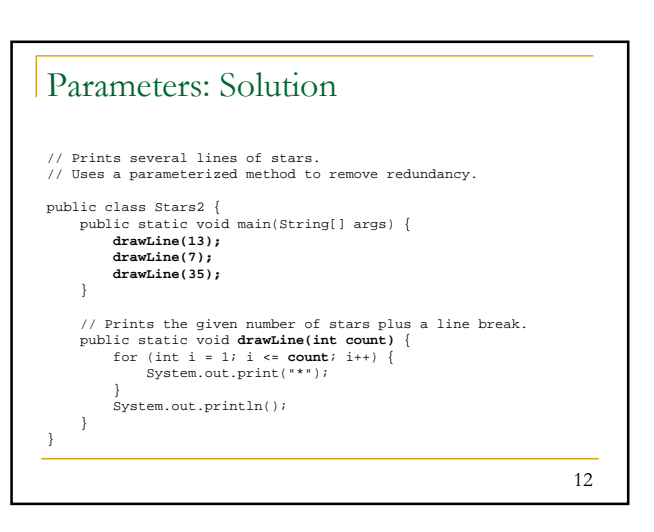

10

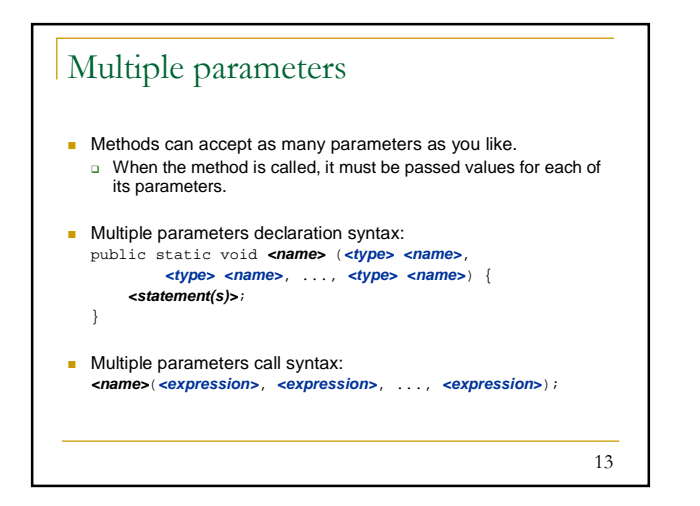

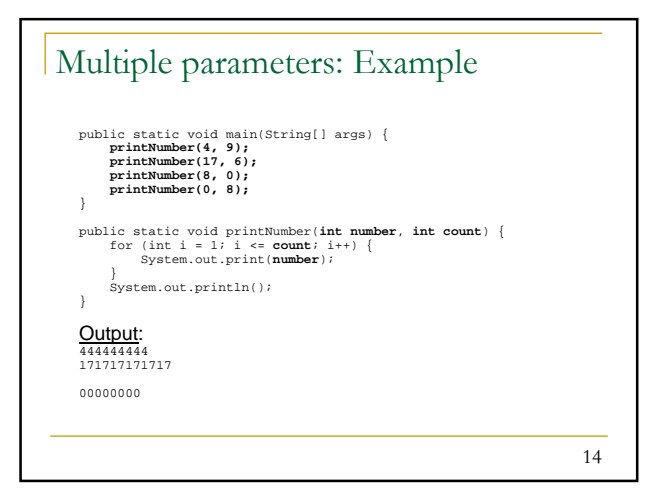

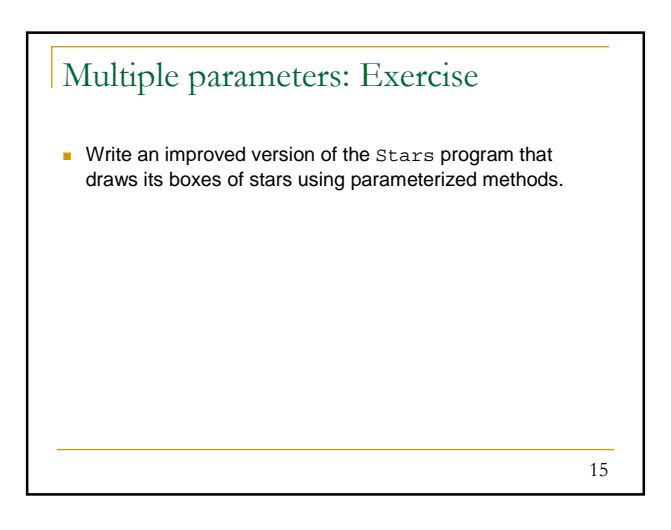

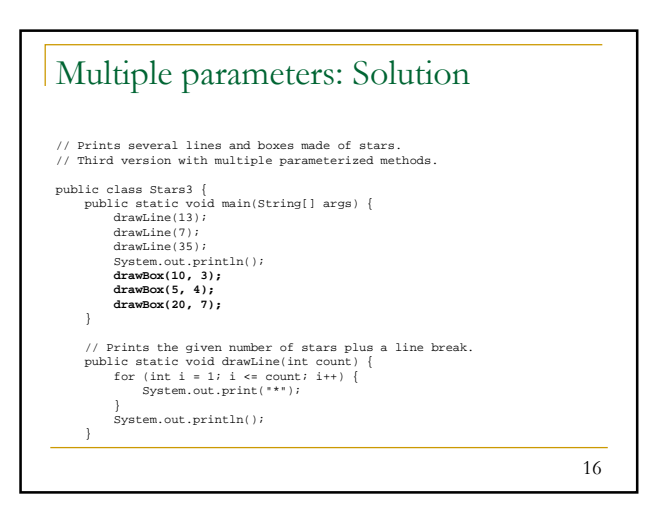

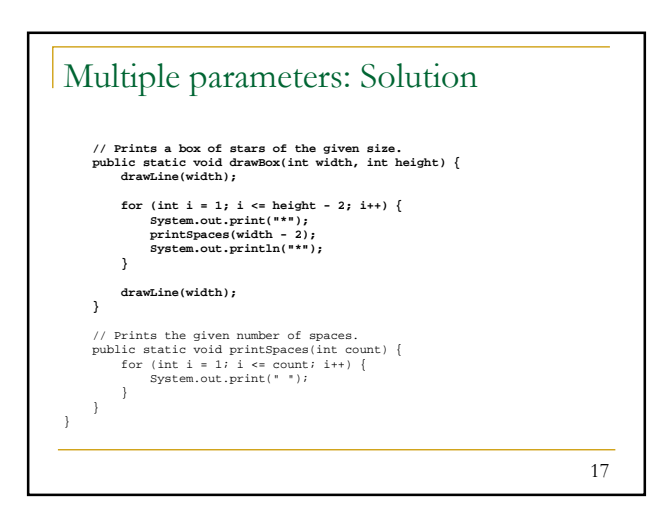

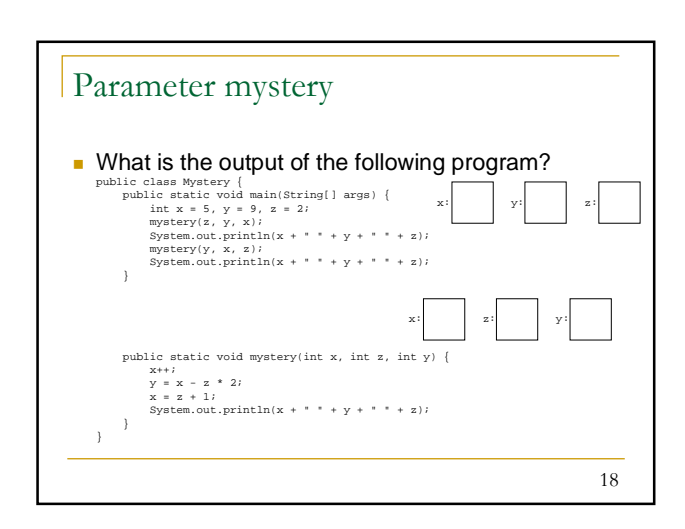

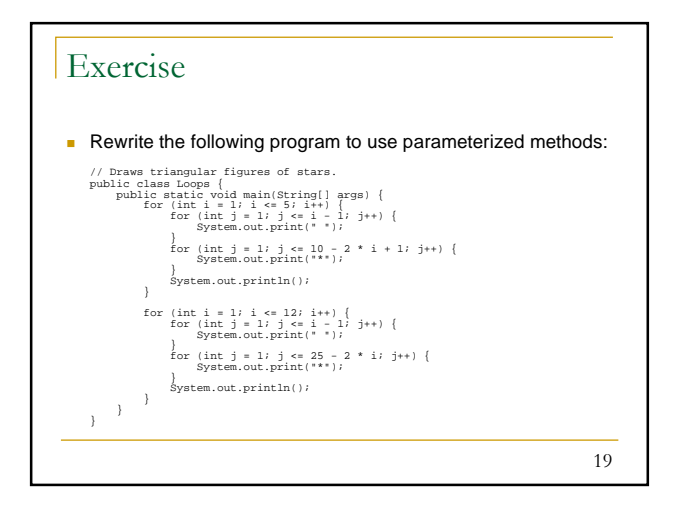

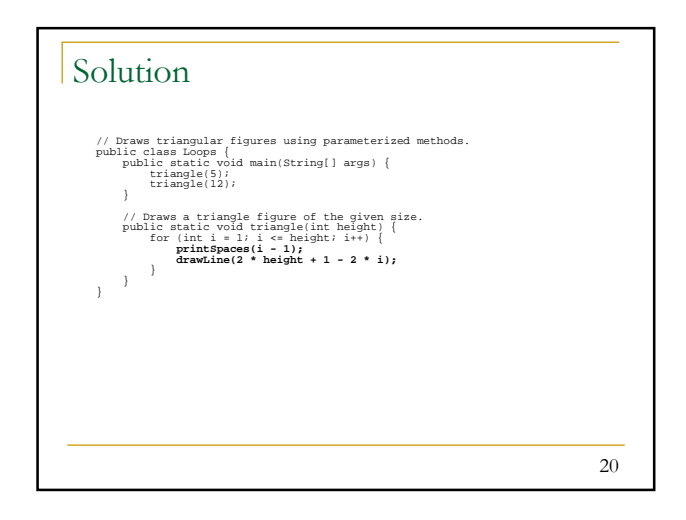

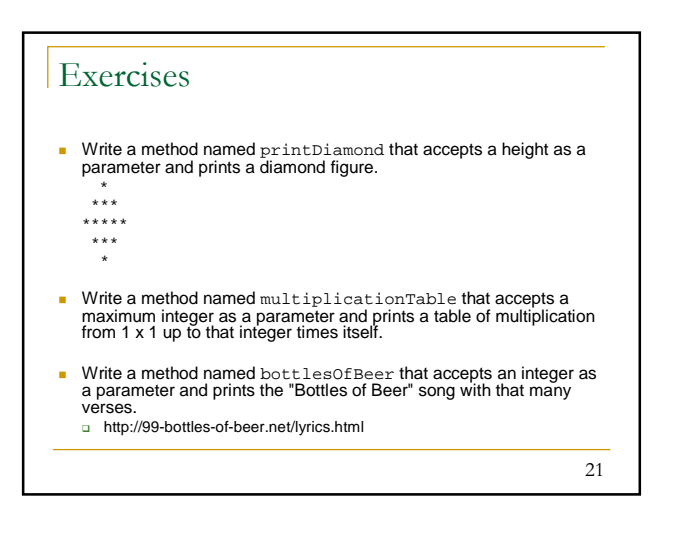

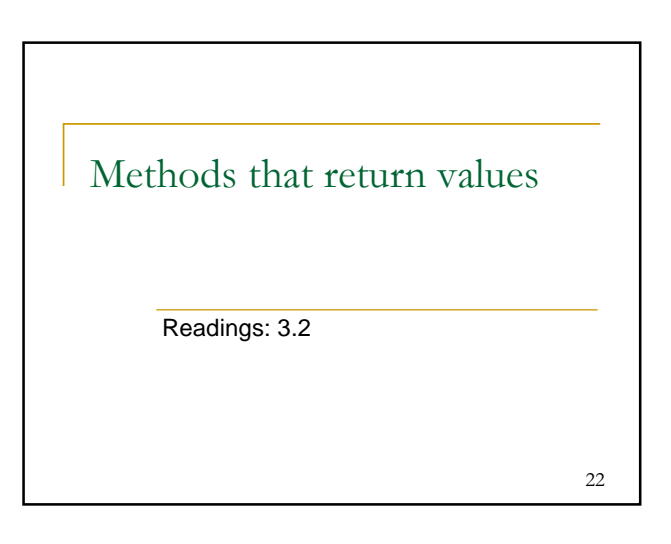

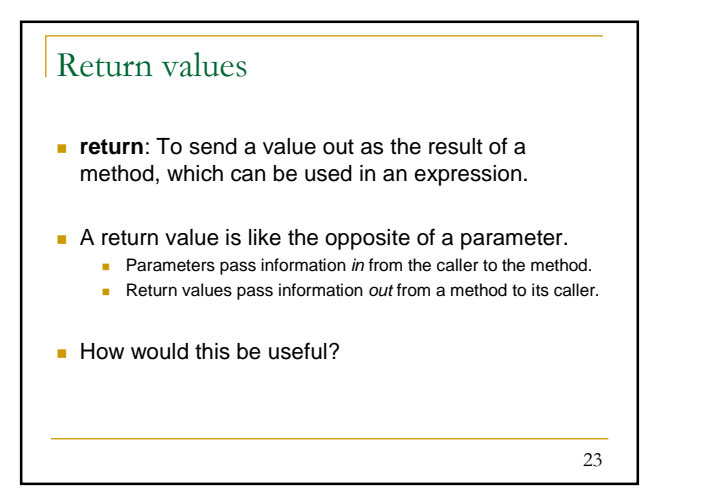

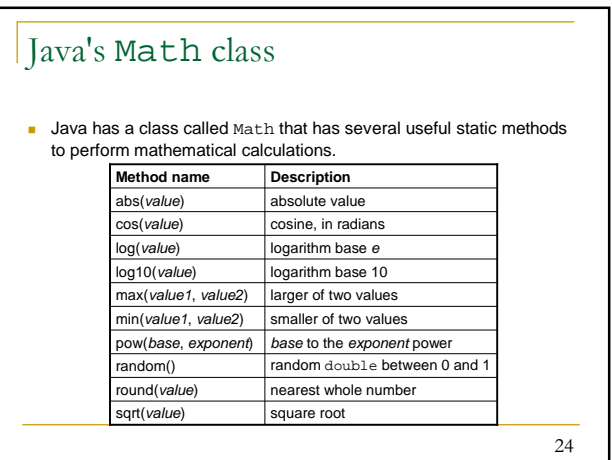

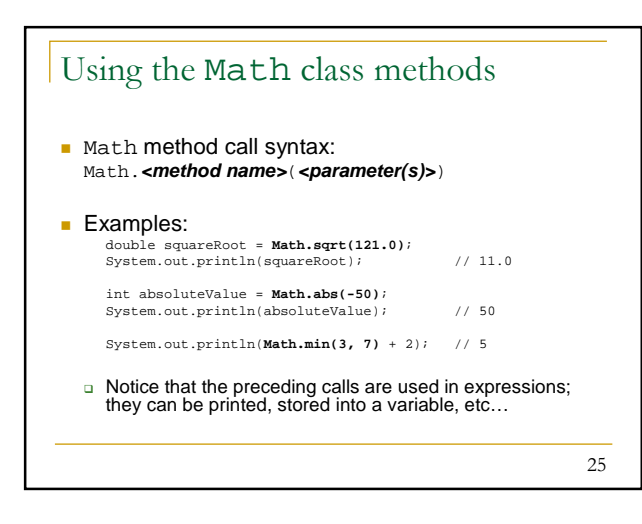

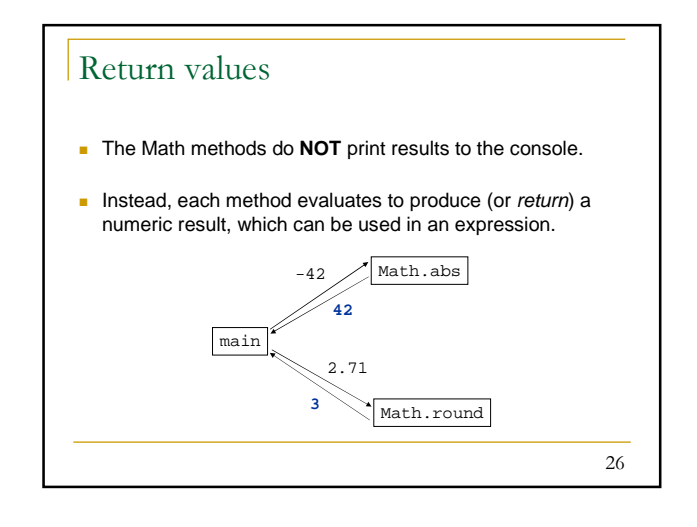

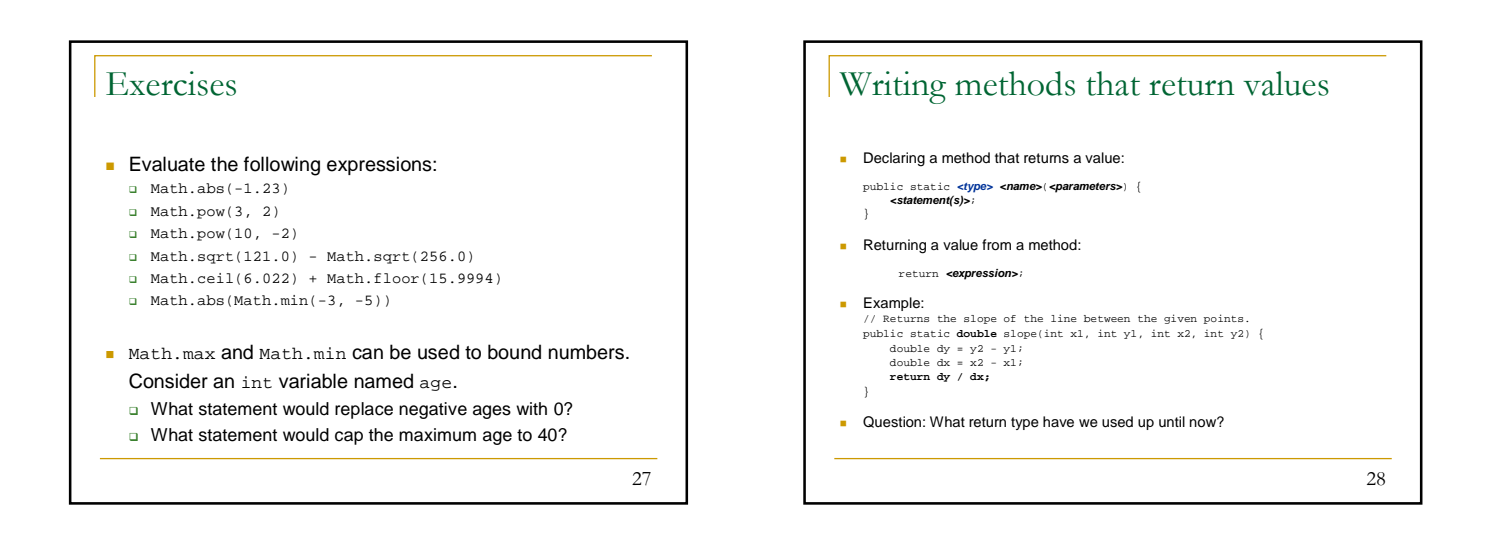

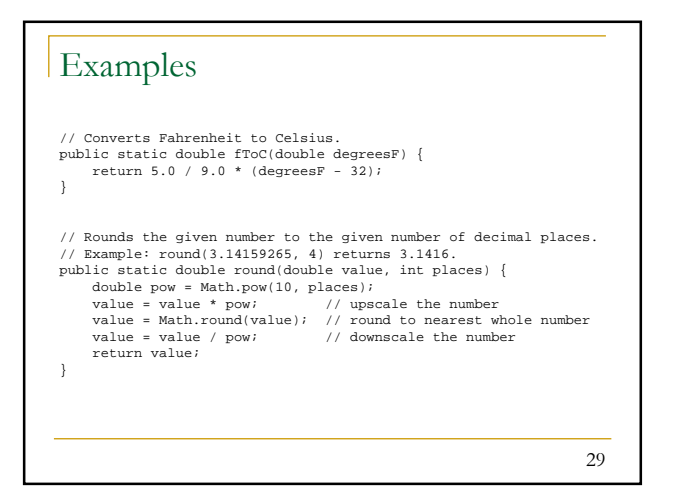

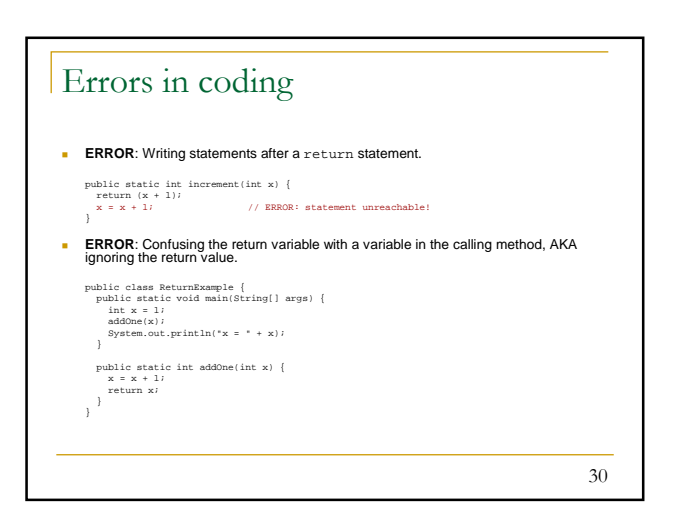

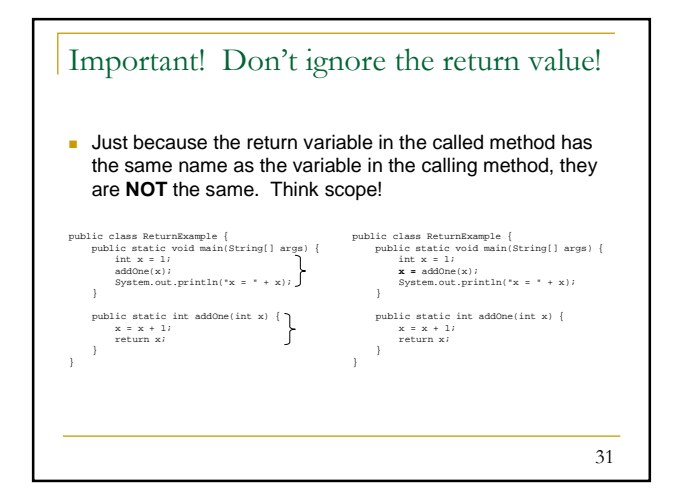

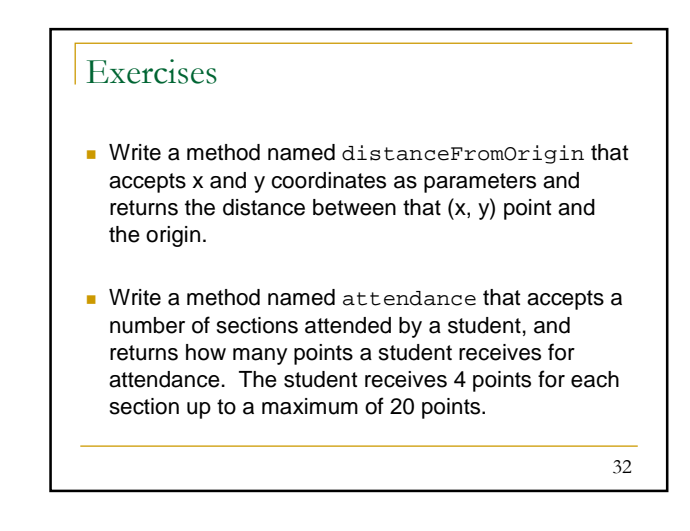

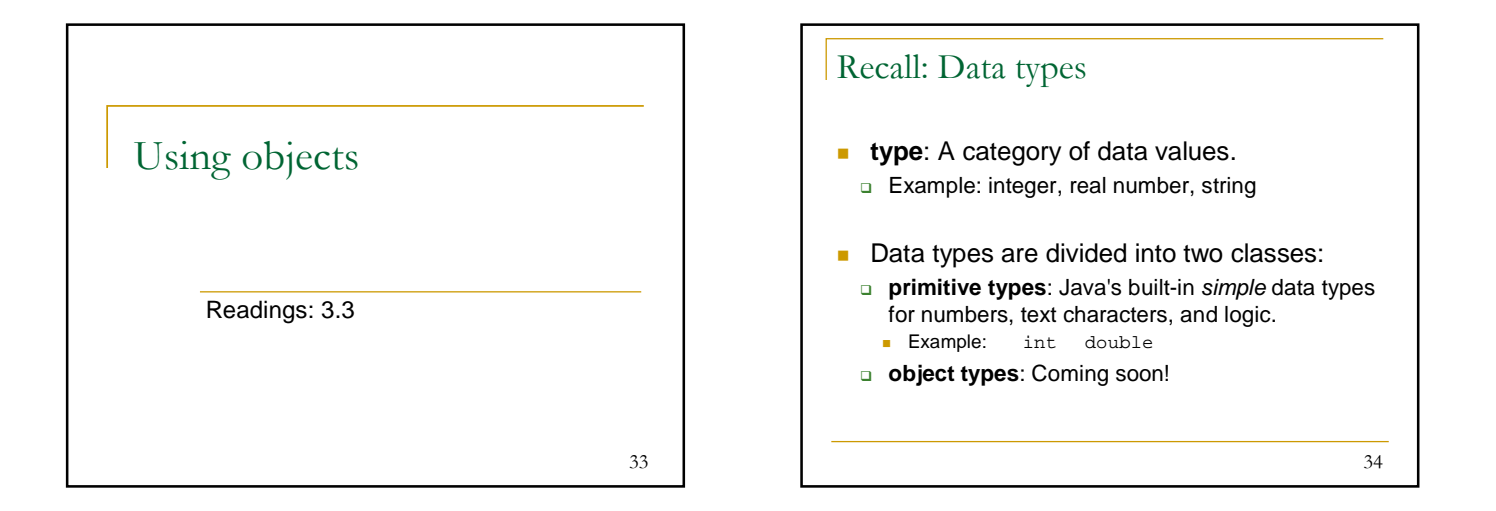

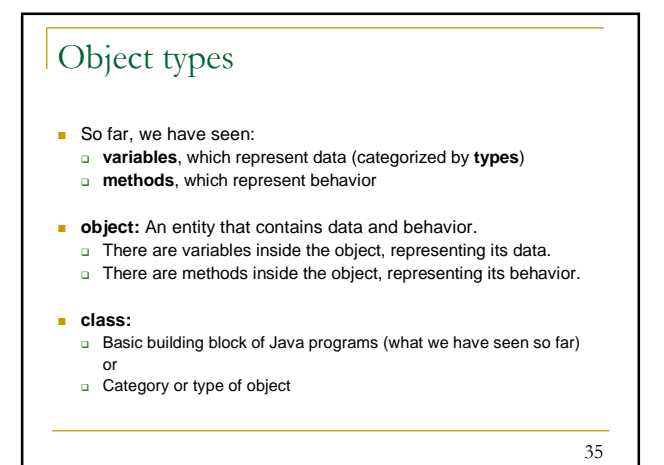

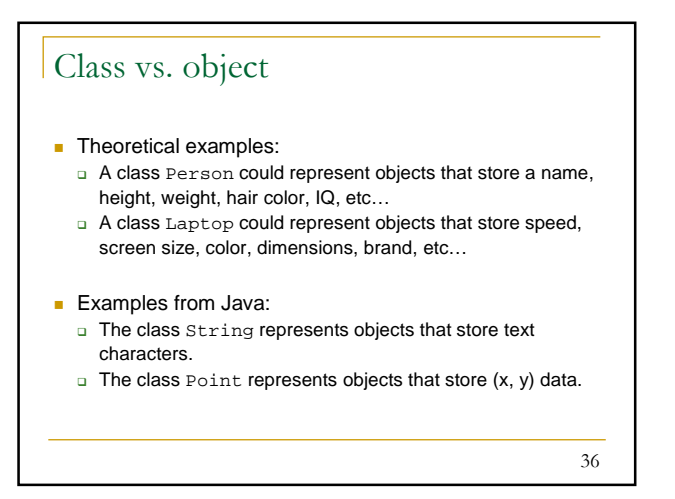

## 6

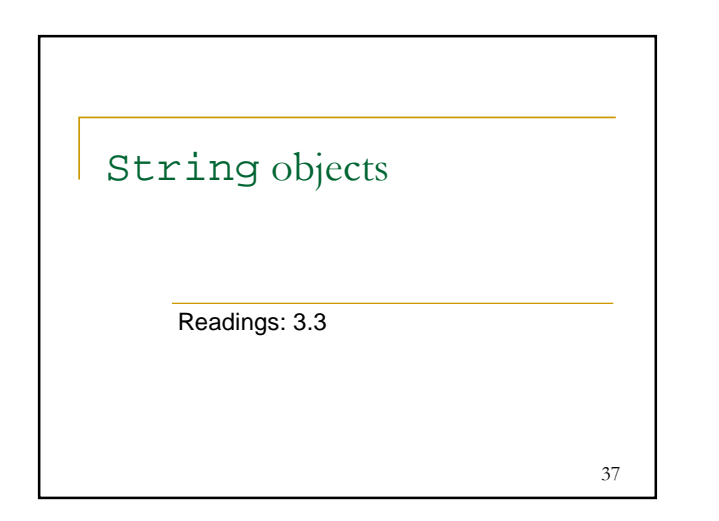

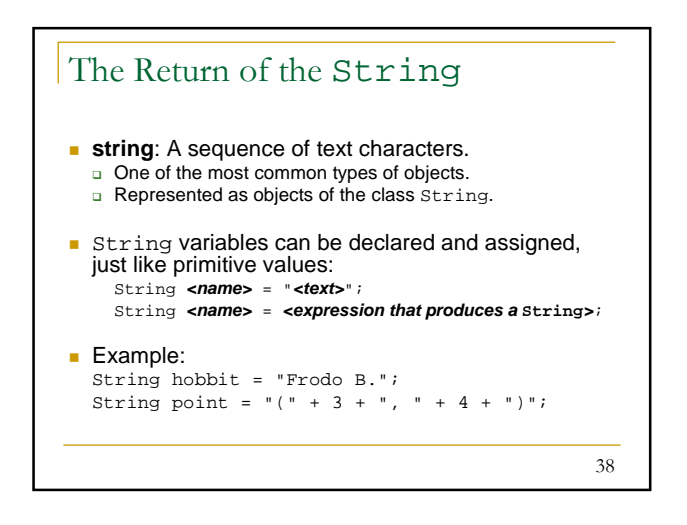

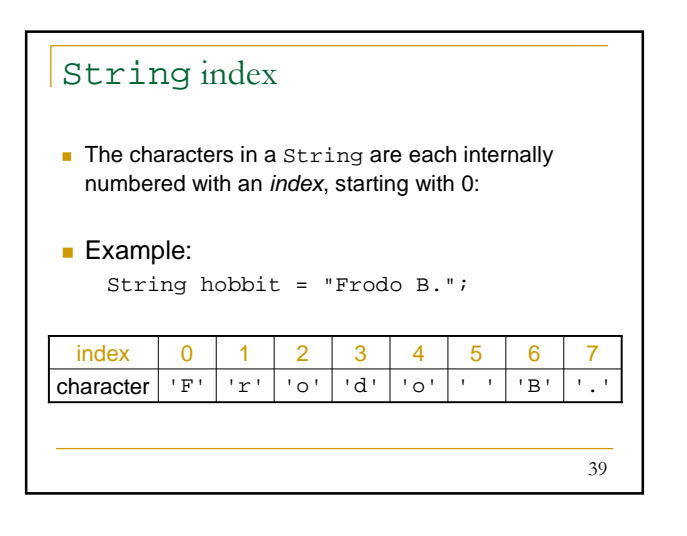

## String methods

## Recall that objects are data bundled with methods.

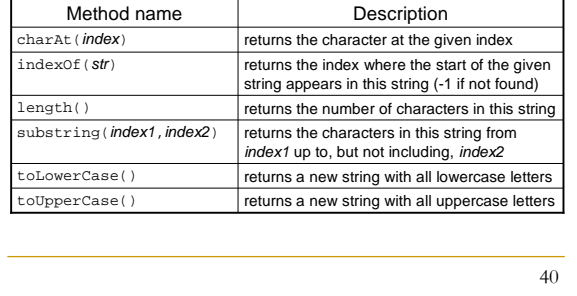

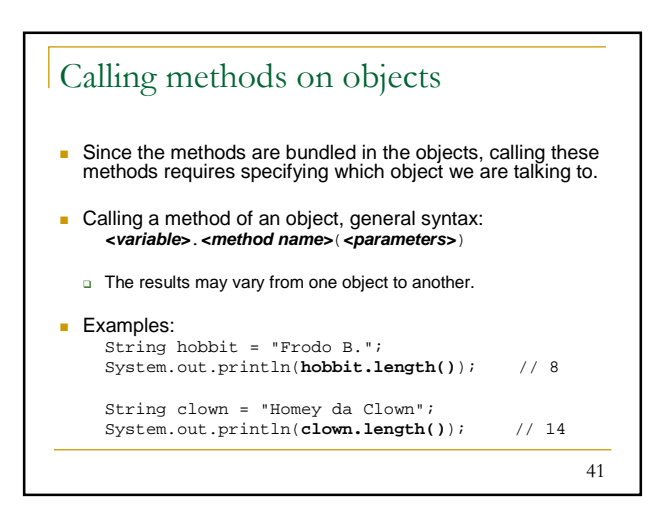

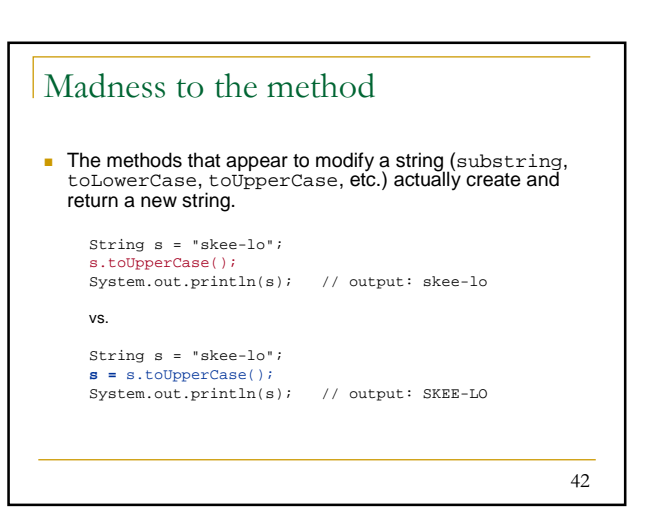

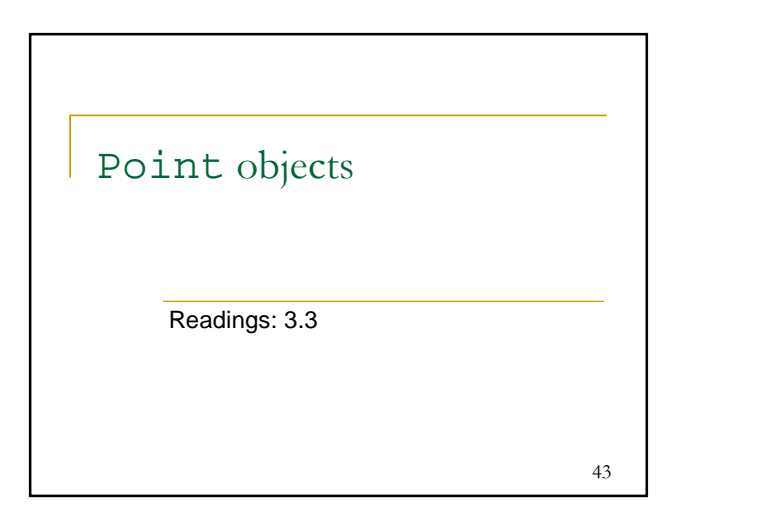

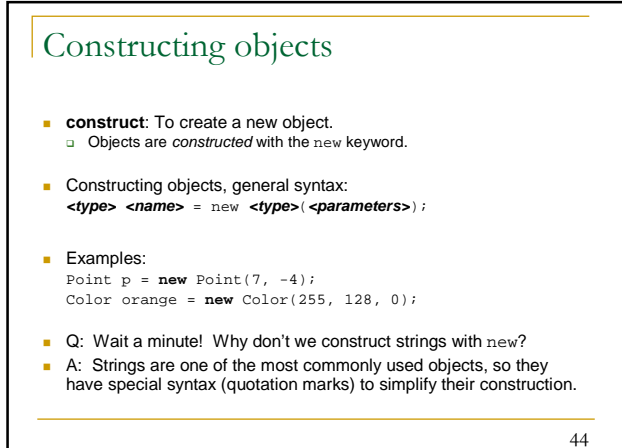

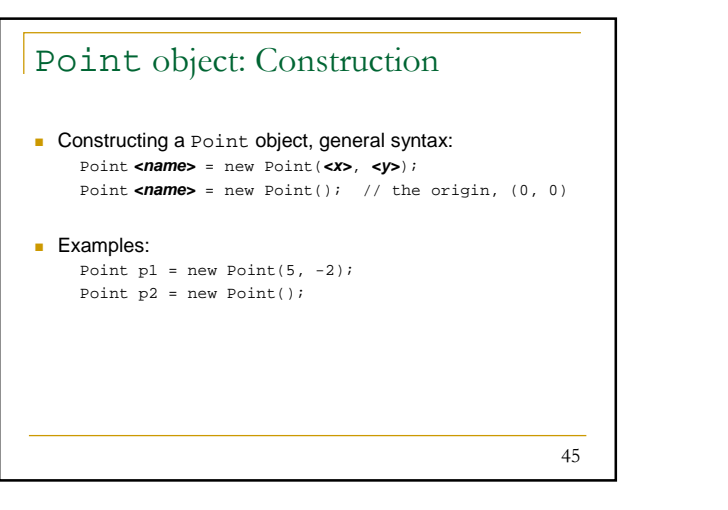

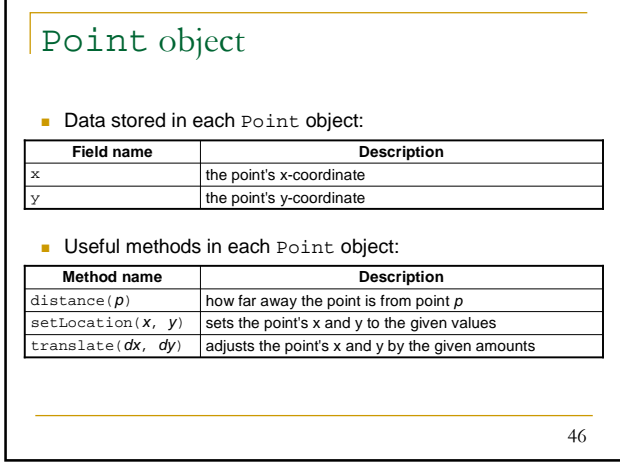

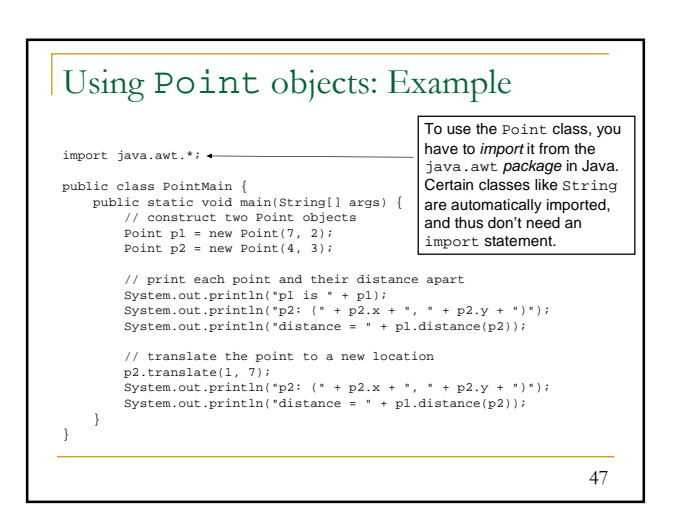

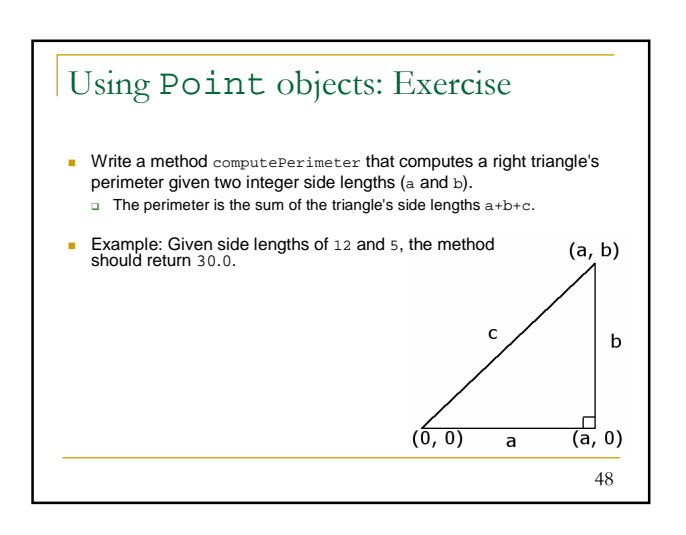

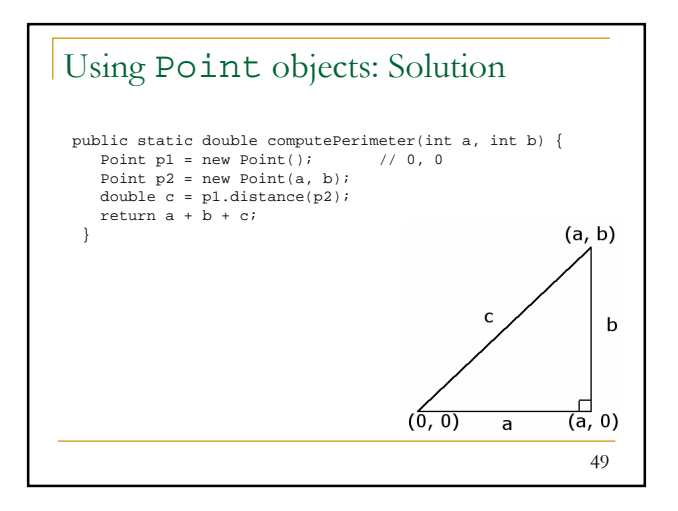

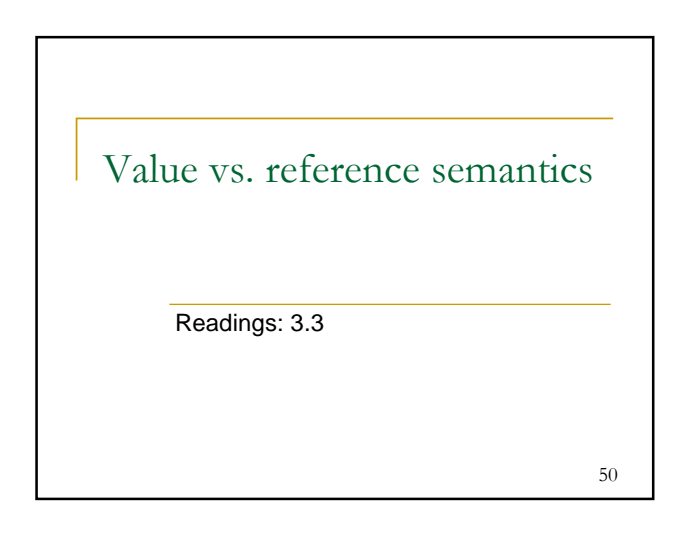

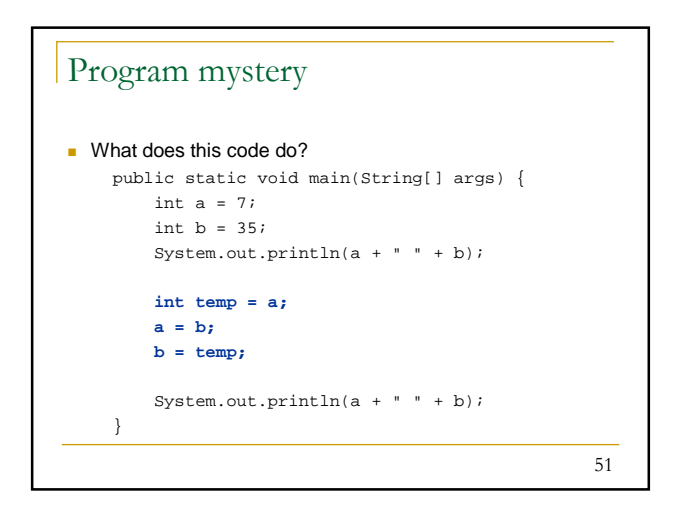

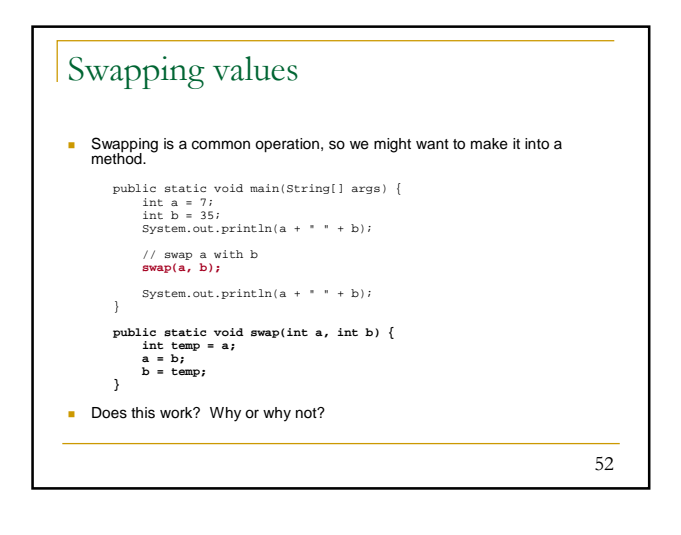

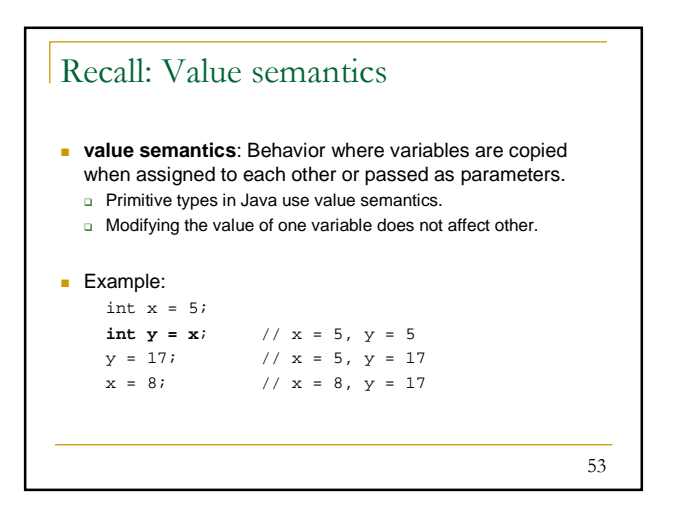

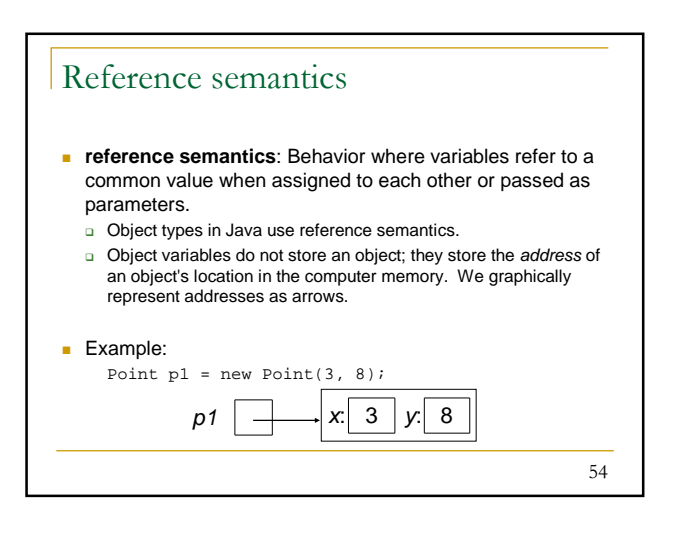

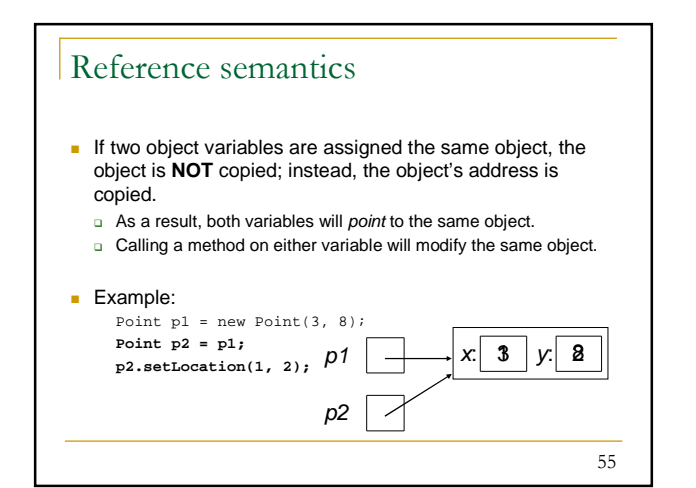

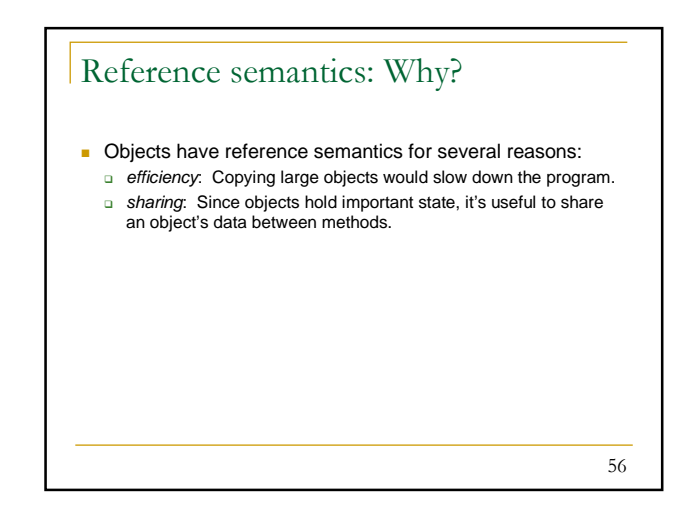

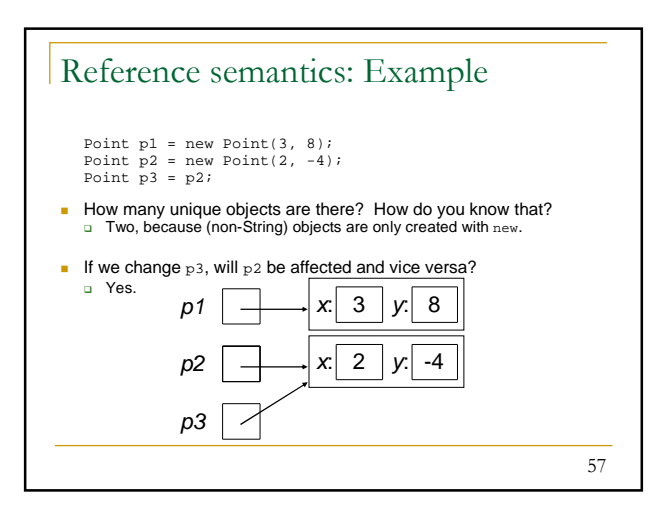

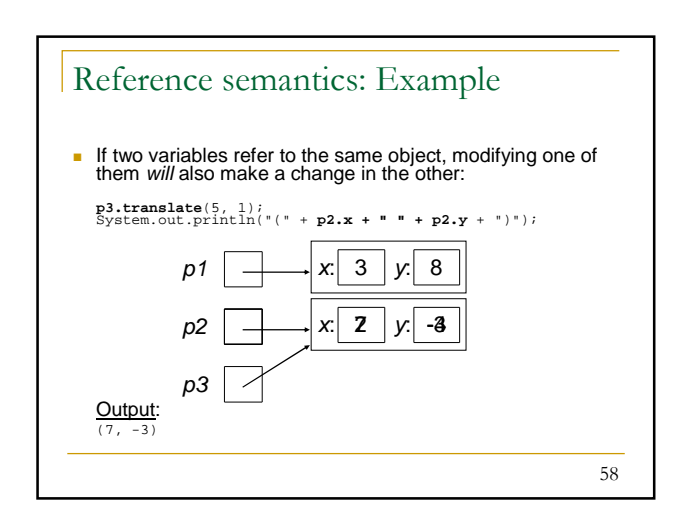

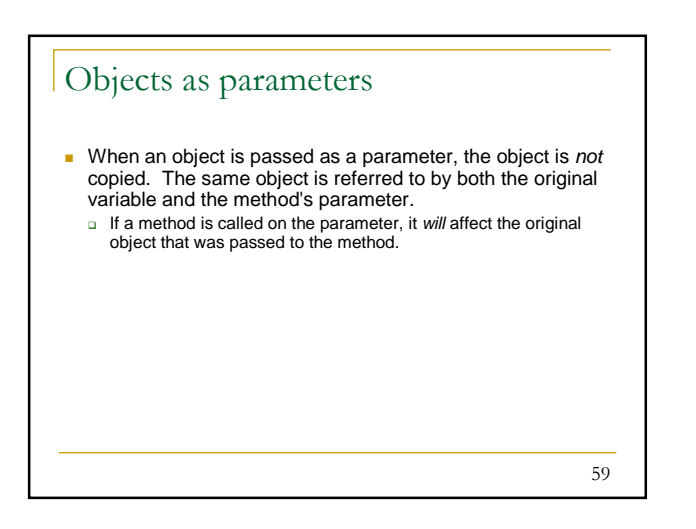

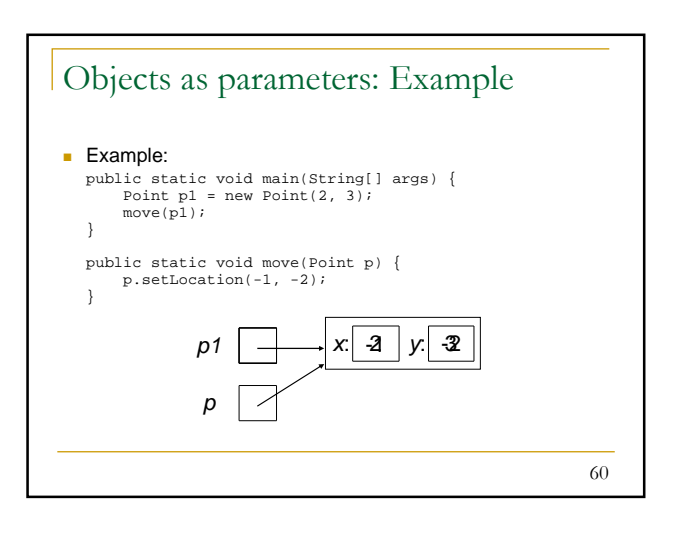

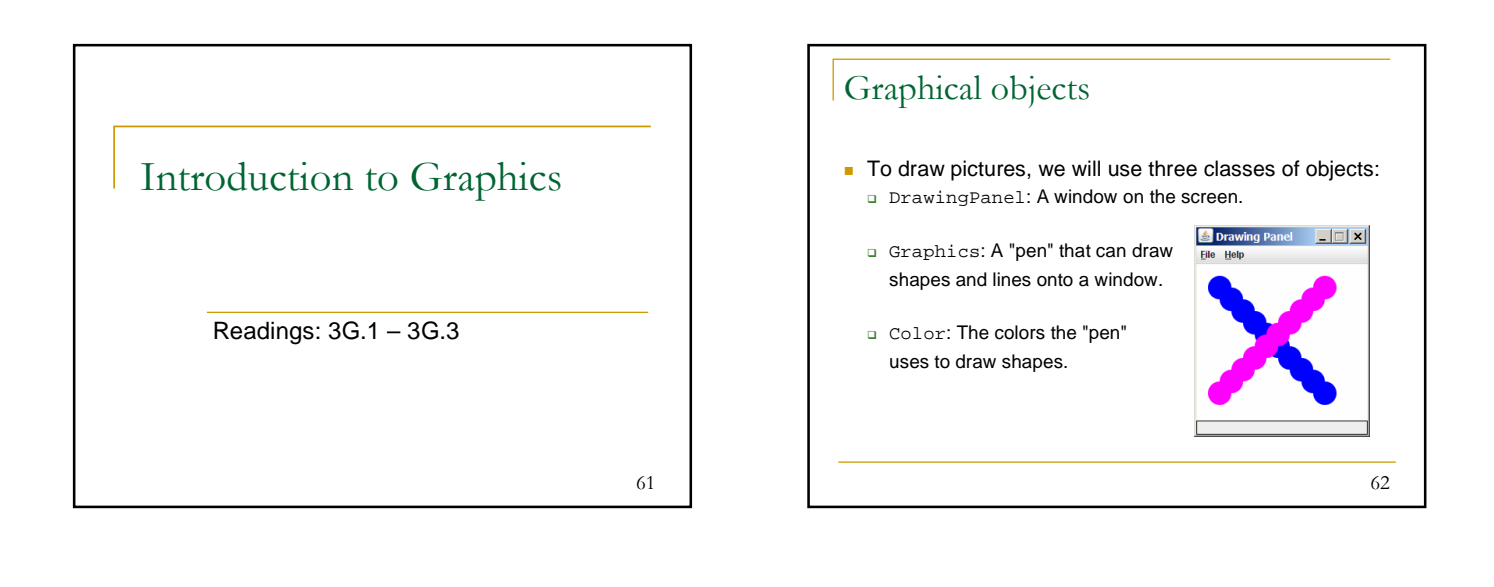

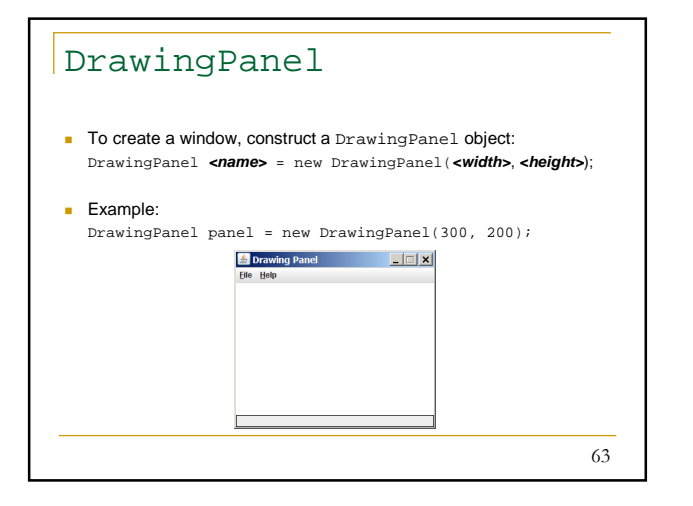

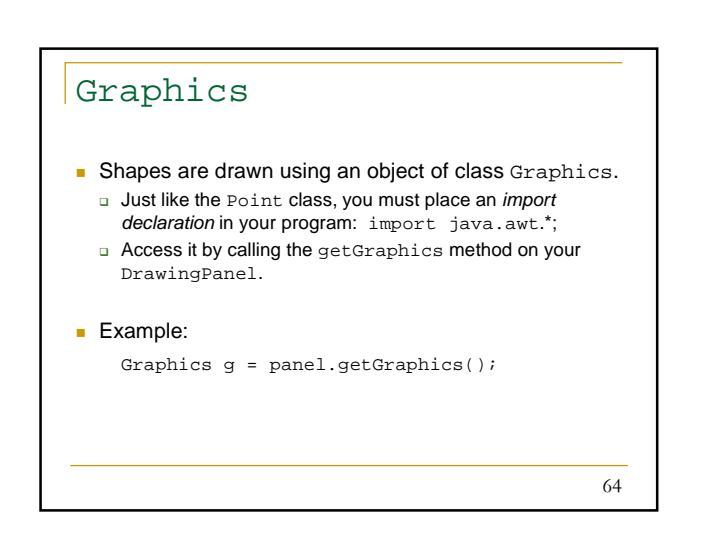

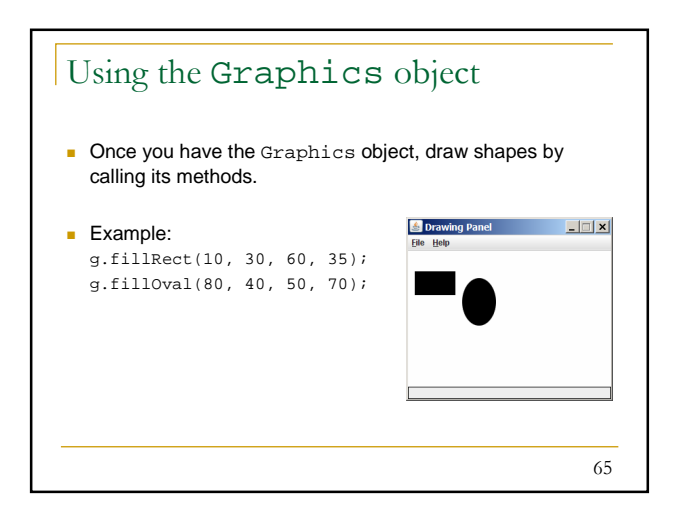

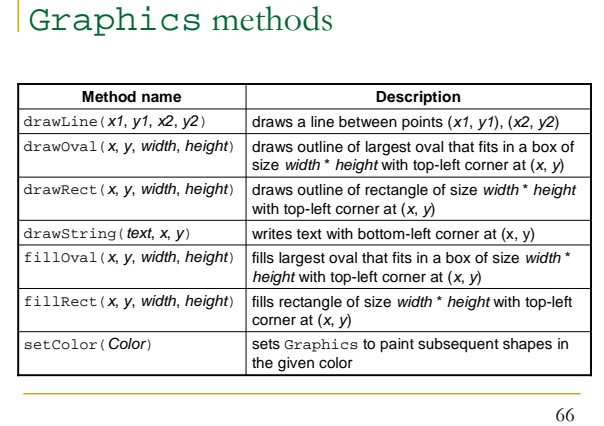

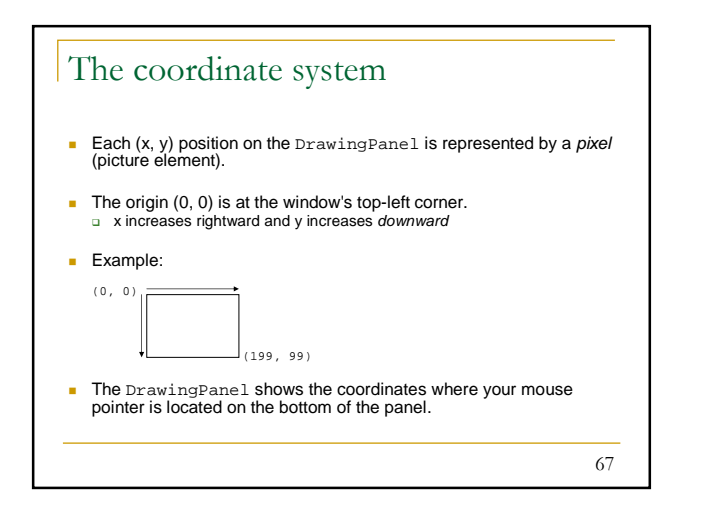

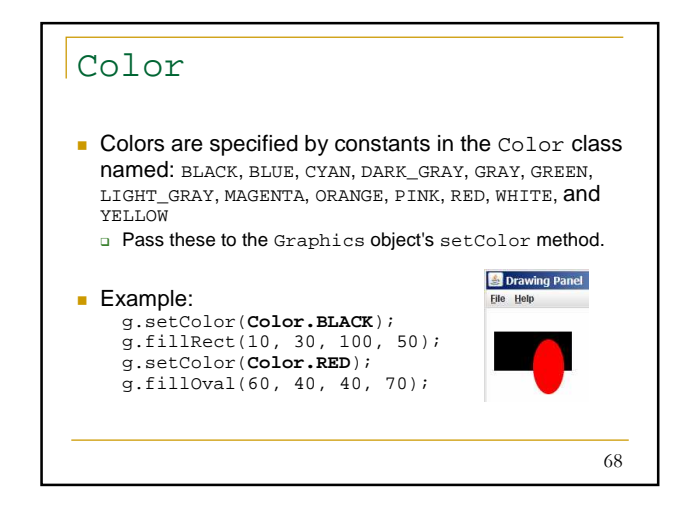

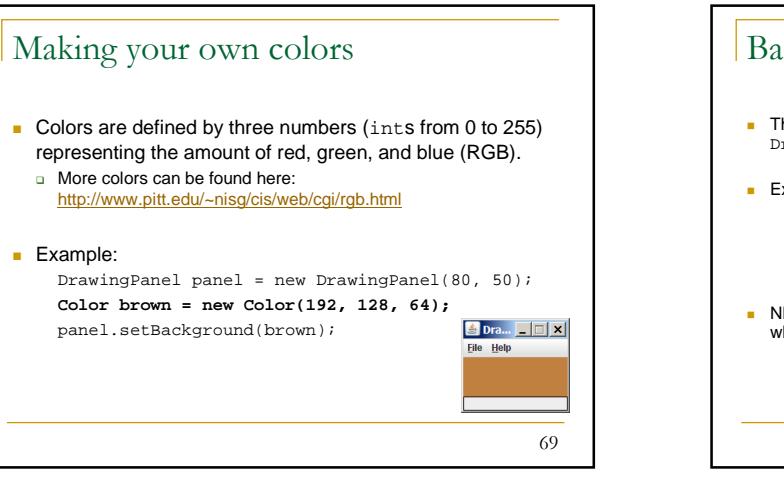

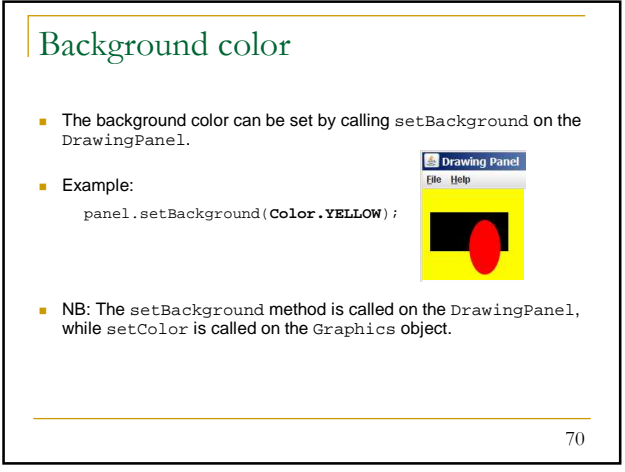

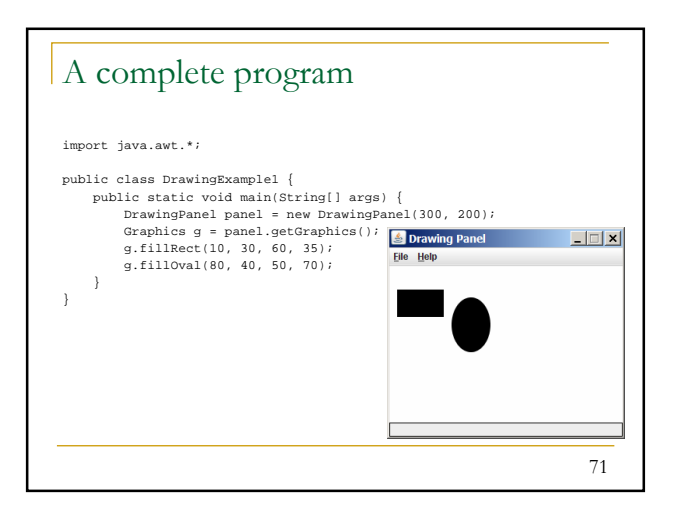

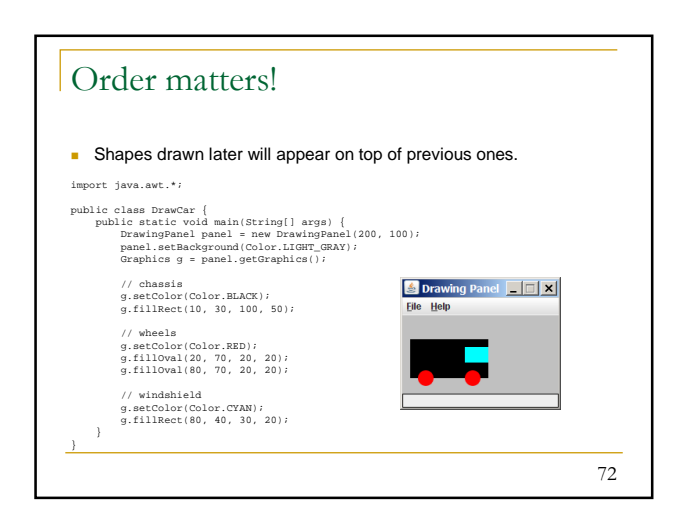

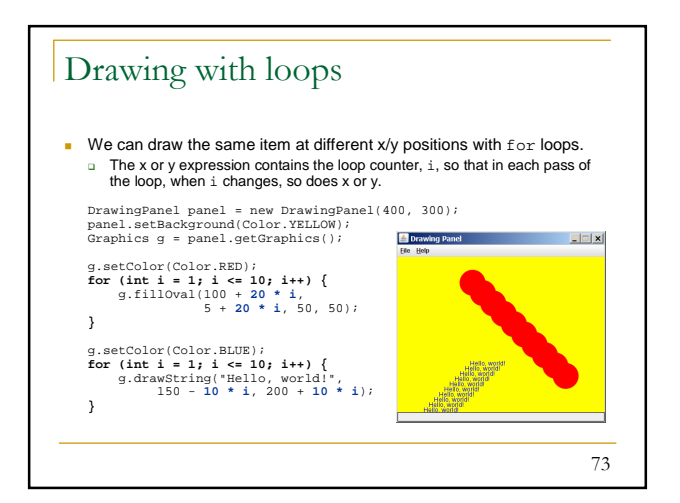

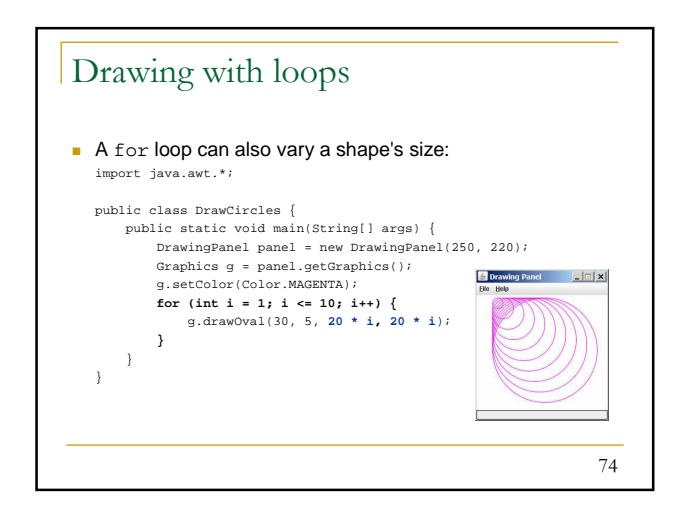

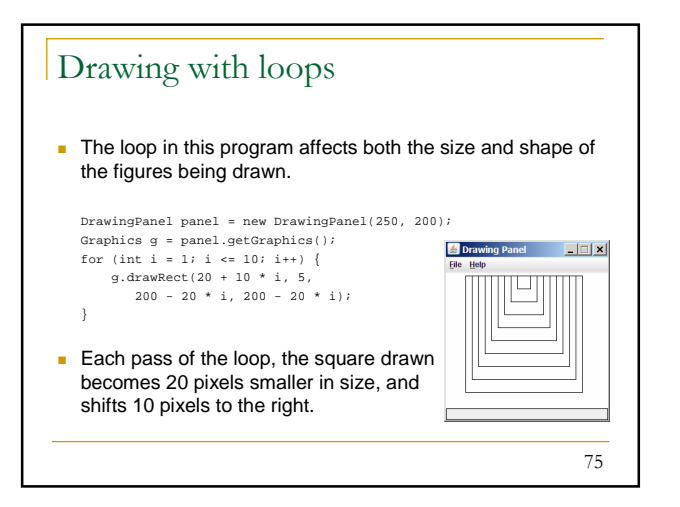

## Exercise **What does the following code draw?** import java.awt.\*; **S** Drawing Panel **FE** X public class DrawingExample2 { public static final int NUM\_CIRCLES = 10; public static void main(String[] args) { DrawingPanel panel = new DrawingPanel(220, 200); Graphics g = panel.getGraphics(); g.setColor(Color.BLUE); for (int i = 1; i <= NUM\_CIRCLES; i++) { g.fillOval(15 \* i, 15 \* i, 30, 30); } g.setColor(Color.MAGENTA);<br>
for (int i = 1; i <= NUM\_CIRCLES; i++) {<br>
g.fillOval(15 \* (NUM\_CIRCLES<br>
+ 1 - i), 15 \* i, 30, 30); } } } 76

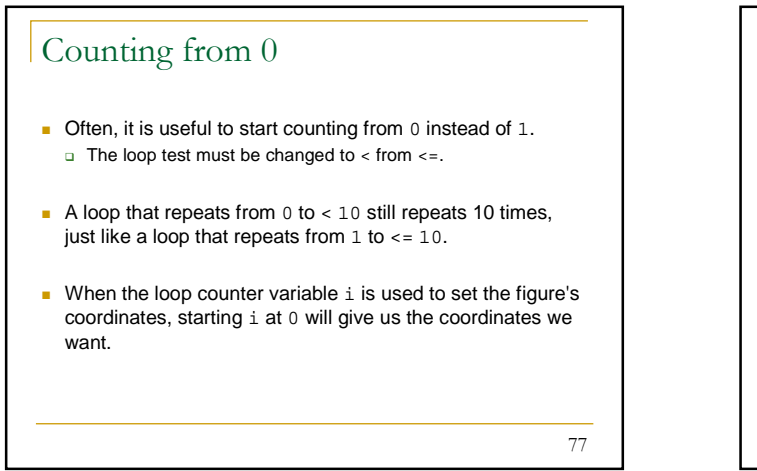

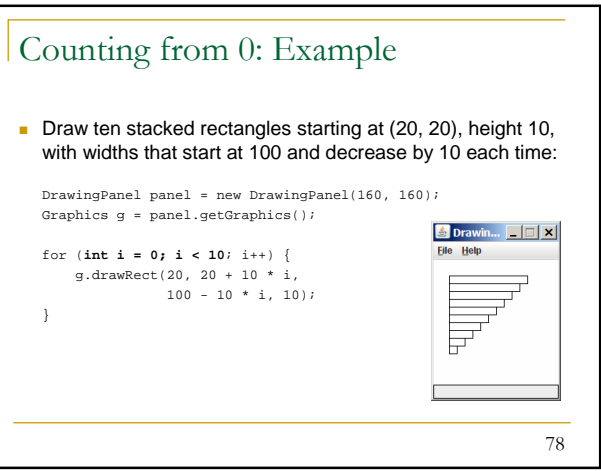

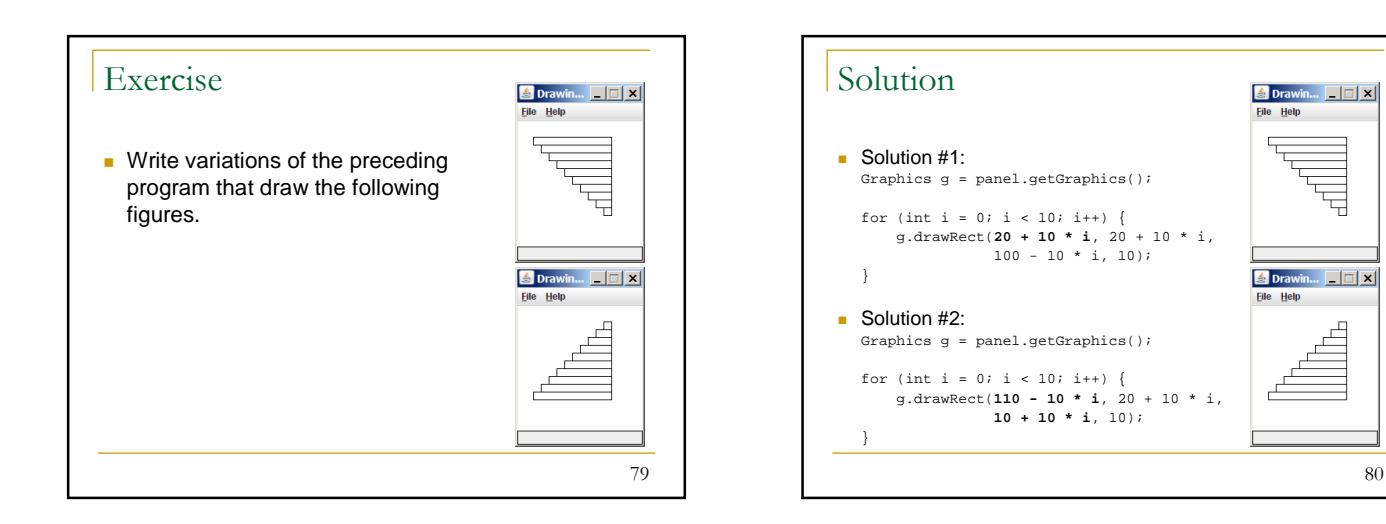

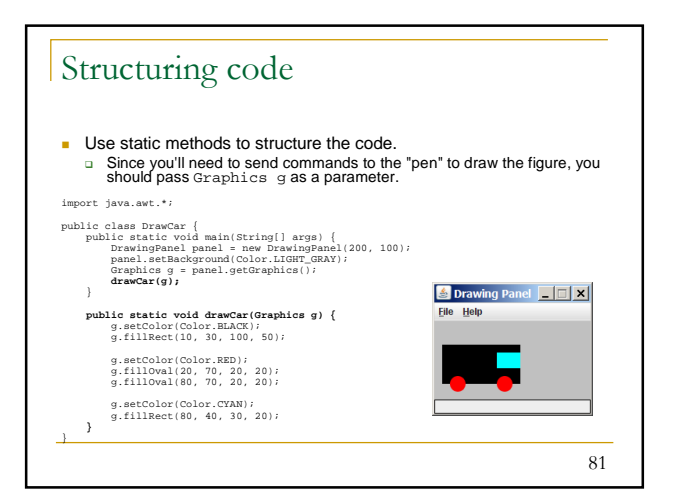

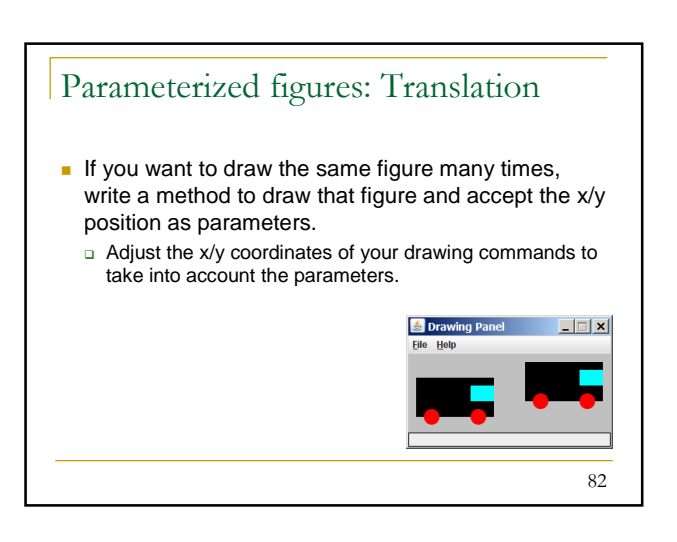

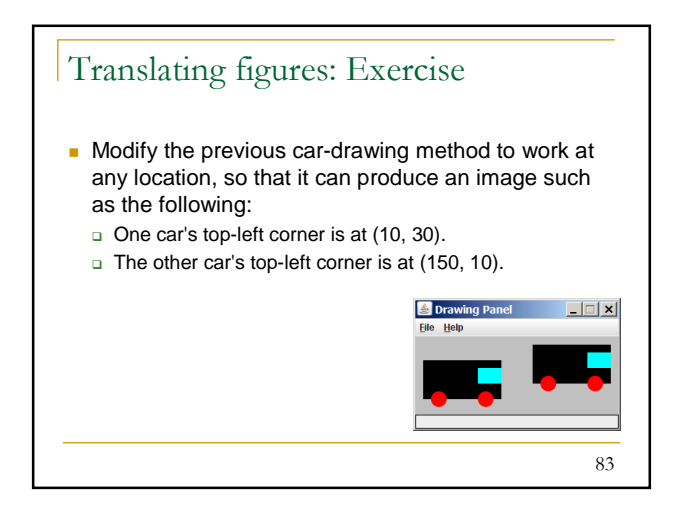

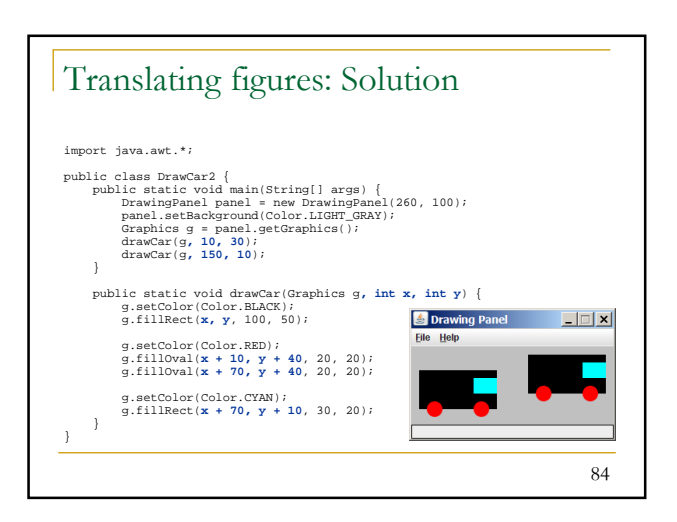

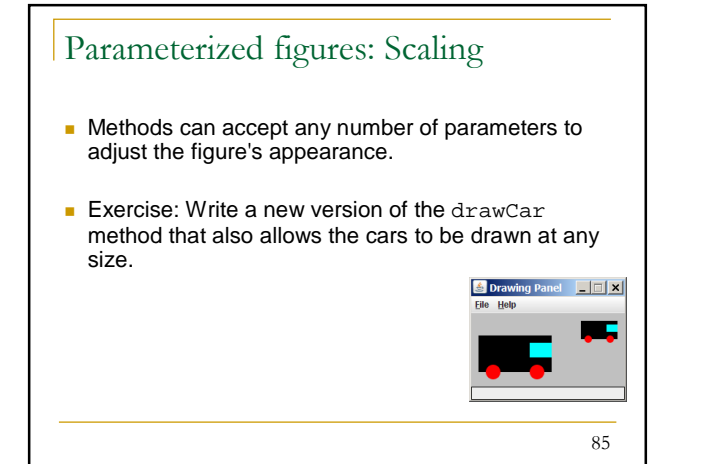

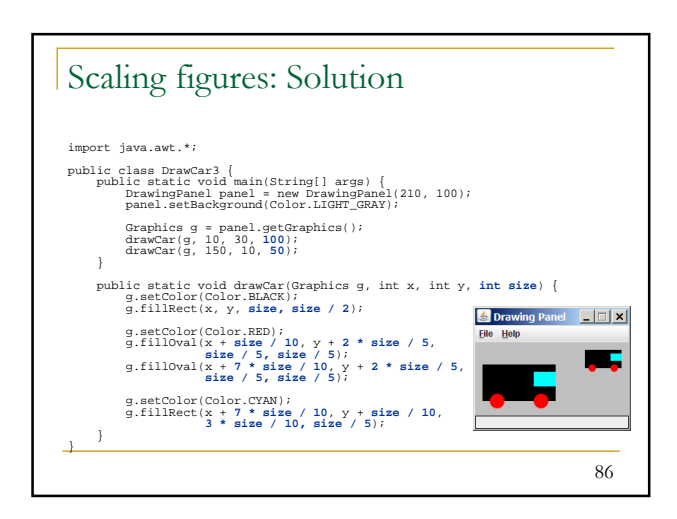

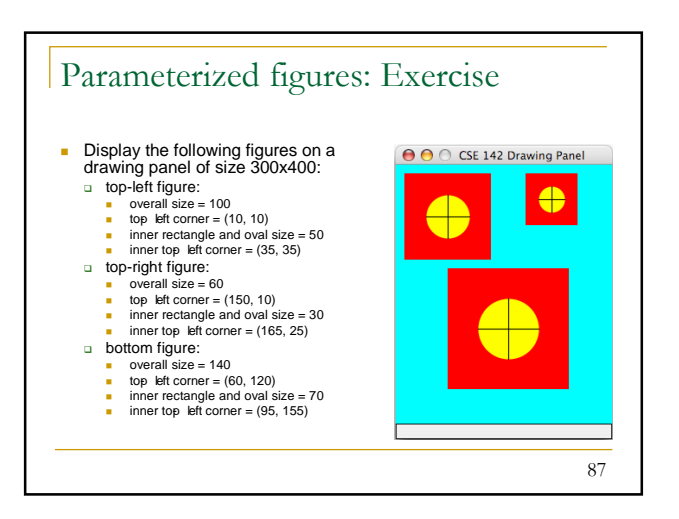

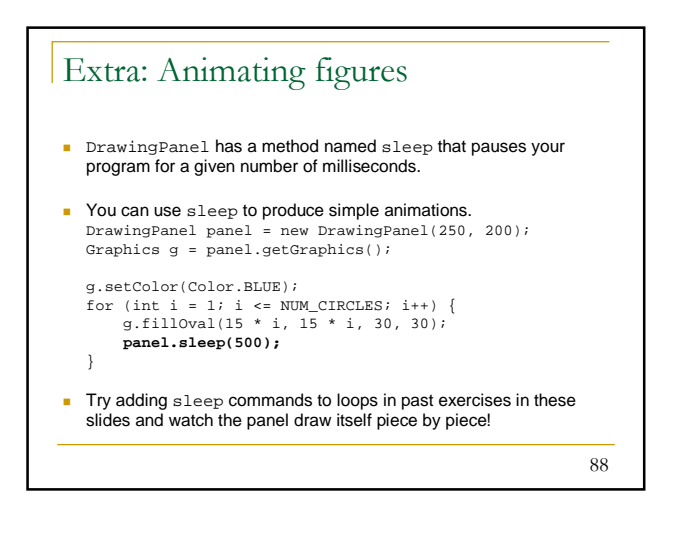

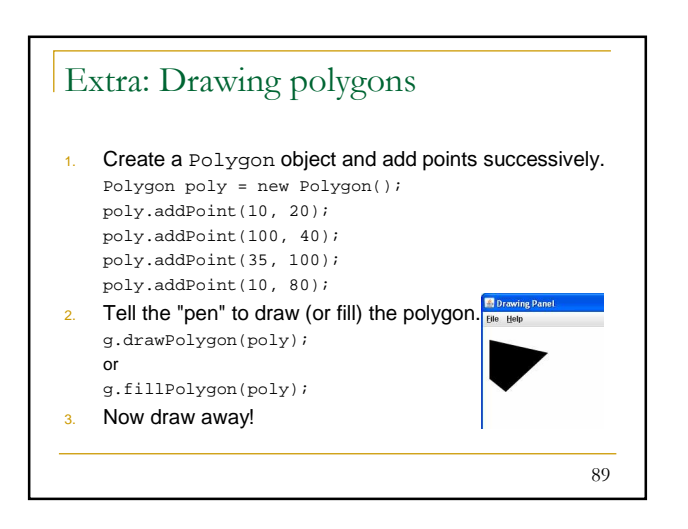